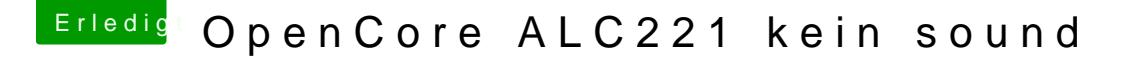

Beitrag von ochja vom 23. April 2020, 20:50

Ja, ich nutze auch eine USB Soundkarte, hätte halt trotzdem gerne onboard-

Was mich verwundert, ist, das hier in iojones layout-id 7 und alc-layoutich müsste also theoretisch unterschiedliche Werte eintragen, oder? nur wo